## DEPARTAMENTO DE MECÂNICA COMPUTACIONAL FACULDADE DE ENGENHARIA MECÂNICA Universidade Estadual de Campinas - UNICAMP

#### IA369E - Tópi
os em Engenharia de Computação VI

## SIMULAÇÃO DE PARTÍCULAS USANDO CUDA E FERRAMENTAS DE Visualização OpenGL

## Aluno: Edgar Andrés Patiño Nariño <sup>10</sup> de dezembro de <sup>2013</sup>

Este trabalho é uma aplicação do método de partículas para problemas de escorregamento de fluido, aplicando ferramentas de visualização 3D e interação interativa em tempo real. para o melhoramento do estudo das simulações de partículas. Para este fim nós usamos o ódigo Parti
le Simulation using CUDA, feito pelo Prof. Simon Green, onde em este trabalho propõe-se sua modi
ação em uma nova simulação de partí
ulas fazendo uma formulação própria do método Dissipative Parti
le Dynami
s (DPD) e a alteração de sua visualização no OpenGL, a
res
entando a implementação de novos exemplos de estudo omo es
orregamento continuo de partículas, queda de coluna de fluido e fluido-estrutura, além da implementação da visualização da grandeza da velo
idade em ada partí
ula. O entorno de visualização é desenvolto usando a bibliote
a de OpenGL GLUT e a ferramenta de visualizador por fragmentos de Point Sprites desenvolvida para a texturização em um ponto onde se usa a textura 2D, nosso caso em questão uma esfera no espaço para a representação de cada partícula. Este trabalho desenvolvido para IA369E - Tópi
os em Engenharia de Computação VI, que foi orientado à estudo de sistema interativo de visualização de dados volumétri
os, dirigido pela Professora Wu, Shin - Ting. Onde a conclusão más destacada foi conseguir a estabilização do método DPD usando a visualização da velocidade de cada partícula, e a alteração de alguns parâmetros da simulação.

## 1 Introdução

Durante os últimos 15 anos, vários novos métodos de simulação sem malha, baseados em partículas, foram objeto de grande atenção [\[1](#page-19-0)–3], pois podem fornecer soluções onde os métodos tradicionais com malha são fracos [4], como por exemplo em situações de fluxo de fluidos complexos  $[5]$ , altas deformações de material  $[6, 7]$  $[6, 7]$  e problemas multi-escala  $[8, 9]$  $[8, 9]$ . Entre eles estão principalmente os recentes desenvolvimentos em Smoothed Particle Hydridynamics

 $(SPH)$  [10], os Lattice gas methods  $(LGM)$  [11], Dissipative Particle Dynamics (DPD) [\[12](#page-20-1)-14], Moving Least Square (MLS) [15], Moving Least Square Reproducing Kernel Interpolant (ML- $SRK$ ) [\[1,](#page-19-0)16] e Discrete Element Method (DEM).

#### Método DPD

Um método mais recente para simulação por partículas, o método DPD, proposto por Hoogerbrugge e Koelman em 1992 [9], embora menos eficiente do ponto-de-vista computacional devido a sua natureza aleatória. Apresenta uma ótima onservação de massa e de momentum, e permite simulações de sistemas mesoscópicos que envolvem interações fluido-estrutura. soluções coloidais, e problemas multi-escala, como demonstrado por outros autores  $[17-19]$  $[17-19]$ . Em função dessas características, o DPD tem sido aplicado com sucesso na modelagem numérica de sistemas microfluídicos de elevada complexidade como, por exemplo, a microbomba coloidal publicada por De Palma em 2006 [17], a simulação de fluxo multi-fase em redes de microcanais publicada por Liu em 2007 [18], e um microssistema de imuno-ensaios baseado em micro-esferas e uma câmara microfluídica (Fig. [1\)](#page-1-0) publicado por Steiner em 2009 [5]. Esse sistema de imuno-ensaios foi modelado através de um conjunto de 500.000 partículas de flúido, e um experimento de 12 segundos de duração levou uma semana para ser simulado em um *cluster* de 32 processadores NEC Xeon EM64T com sistema operacional Linux, que nesse tempo executaram 650.000 interações. Esse elevado custo computacional pode ser um impedimento à apli
ação do método DPD, apesar dos seus muitos aspe
tos positivos.

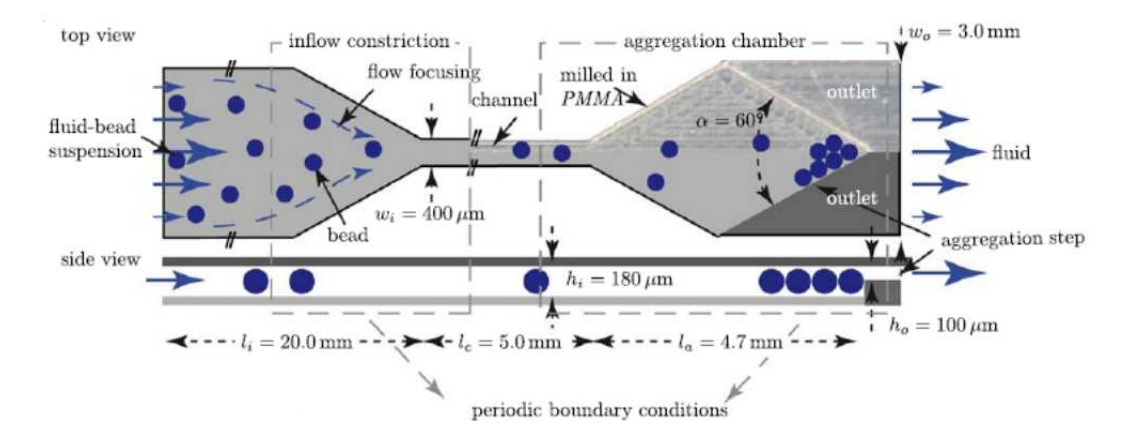

<span id="page-1-0"></span>Figura 1: Mi
rossistema de imuno-ensaios baseado em mi
ro-esferas e uma âmara mi crofluídica [5]. As microesferas são recobertas com uma camada de proteínas de captura e marcadas com um fluoróforo. São arrastadas por um flúido até a câmara de leitura, onde se espera que formem um agregado regular que facilite a leitura por fluorescência.

#### Integração GPU e simulação de Partículas

Os métodos baseadas em partí
ulas geral têm várias vantagens sobre os métodos baseados em malha  $[20]$ :

1. Eles só realizar cálculos quando é necessário.

- 2. Eles exigem menos armazenamento e largura de banda, já que as propriedades do modelo são armazenados apenas nas posições das partí
ulas, em vez de em ada ponto do espaço.
- 3. Eles não são necessariamente restritos a um caixa finita.
- 4. A onservação da massa é simples (uma vez que ada partí
ula representa uma quantidade fixa de massa).

A prin
ipal desvantagem dos métodos baseadas em partí
ulas é que requerem um grande número de partículas para obter resultados realistas, fazendo o processamento computacional muito pesado.

Felizmente, é relativamente fácil de paralelizar sistemas de partículas e os enormes capacidades de omputação paralela de GPU 's modernas agora torna possível simular sistemas de grandes dimensões em taxas de tempo relativamente baixas. Apesar dos métodos de partículas em geral presentarem elevado custo computacional  $[10, 21]$  $[10, 21]$ , novas perspectivas se apresentaram a partir de 2007, quando a  $NVIDIA$  lançou o primeiro processador gráfico  $(GPU)$  de uso-geral  $(GPGPU)$ , para ser usado como co-processador matemático em sistemas de cálculo científico. a
elerando dezenas de vezes a solução de problemas omplexos e diminuindo em muito o custo computacional, utilizando técnicas de processamento massivamente paralelo [\[22,](#page-20-10) 23]. Embora, o desenvolvimento de um simulador do fluxo de líquidos por métodos de partículas e seja executado em GPGPU justifica-se pelos seguintes motivos: As interações fluido-estrutura são fenômenos muito complexos, difíceis de se representar fielmente por modelos de ordem reduzida devido a não-linearidades dos fenômenos e às complexas geometrias dos dispositivos; Os métodos tradi
ionais de simulação numéri
a apresentam restrições de desempenho em simulações dinâmicas. Um simulador capaz de representar com boa fidelidade o fluxo de líquidos pode viabilizar a criação de modelos de ordem reduzida mais fiéis que os atuais [\[24](#page-20-12)-26].

#### Visualização de métodos de Partí
ulas usando OpenGL e GLUT

Outro problema nos métodos de partículas como é DEM e DPD é que são projetados para ser métodos adimensionais  $[19, 27]$  $[19, 27]$  o que dificulta achar de formas simples os valores apropriados dos parâmetros dos modelos, ompli
ando a estabilização e estudo. No aso espe
ial de DPD além, tem um termo oscilatório (randômico) em sua formulação, que aumenta a dificuldade, e que faz que a visualização e modificação de parâmetros em tempo real uma questão critica e muito relevante para o estudo, otimização e validação das simulações. Assim, o emprego da máquina de estados omo OpenGL e a bibliote
a GLUT para visualização, transforma-se em uma importante ferramenta.

OpenGL e a ferramenta de visualização é "um programa de interfa
e para hardware grá- fico" [\[28,](#page-21-1) 29]. Na verdade, OpenGL uma biblioteca de rotinas gráficas e de modelagem, bi  $(2D)$  e tridimensional  $(3D)$ , extremamente portável e rápida  $[30]$ . Entretanto, a maior vantagem na sua utilização é a rapidez, uma vez que usa algoritmos uidadosamente desenvolvidos e otimizados pela Silicon Graphics, Inc., líder mundial em Computação Gráfica e Animação [30].

No entanto, GLUT (OpenGL Utility Toolkit) é uma biblioteca de funcionalidades para OpenGL cujo principal objetivo é a abstração do sistema operacional fazendo com que os apli
ativos sejam multiplataforma. A bibliote
a foi es
rita por Mark Kilgard (autor de livros sobre computação gráfica) enquanto ele trabalhava para a empresa Silicon Graphics [28]. A bibliote
a possui fun
ionalidades para riação e ontrole de janelas, e também tratamento de eventos de dispositivos de entrada (mouse e te
lado). Também existem rotinas para o desenho de formas tridimensionais pré-definidas (como cubo, esfera, bule, etc).

#### Contribuições

Este trabalho tem como objetivo mostrar as vantagens de usar as ferramentas de visualização e iteração usando OpenGL e GLUT para o estudo de simuladores de partículas DPD, em simulações em tempo real. No entanto, este do
umento resume a ideia bási
a de uma formulação que propõe-se de DPD, sua implementação no ódigo CUDA e sua visualização usando OpenGL e GLUT. Além, da implementação da ferramenta de visualização para pro cessamento de fragmentos para desenho de partículas de *Point Sprite* para representar elas omo esperas.

Para este efeito, este trabalho se consegue modificando o código feito pelo Prof. Simon Green, no que usa-se como método de simulação de partículas DEM, realizado em seu trabalho Particle Simulation using CUDA [20]. Portanto, usando esse código, mudamos ele para as novas formulações propostas om DPD , e os novos requisitos de visualização dos problemas a implementar. Esses consistem em visualizar a magnitude da velocidade das partículas usando una faixa de ores que delimite entre a velo
idade máxima e mínima do problema, usando uma função que transforma os valores das grandeza das velocidades das partículas em cores  $RGBA$  (red green blue alpha) [28], como se pode olhar na Fig[.14](#page-17-0) do lado esquerdo. Onde a máxima velocidade fica de cor vermelho e a mínima velocidade de cor azul. Assim, modificase a iteração de OpenGL e CUDA, já que uma variável atualizada onstantemente deve ser visualizada agora, o código anterior só visualizava as partículas com cores arbitrários definidos nos passos ini
iais da simulação, omo se mostra na Fig[.14](#page-17-0) no lado direito.

Com essas novas ferramentas e a visualização pronta, novos exemplos de estudo de interação fluidos-estrutura como são:

- Escorregamento continuo de partículas.
- Queda de oluna de partí
ulas.
- $\bullet$  Interação com obstaculo em queda de coluna de partículas.

Como efeito da novos exemplos e visualizações se onsegue a
har o estado de estabilidade do problema e se mostra um estado de estabilidade que só, posso-se onseguir om a nova implementação no modelo.

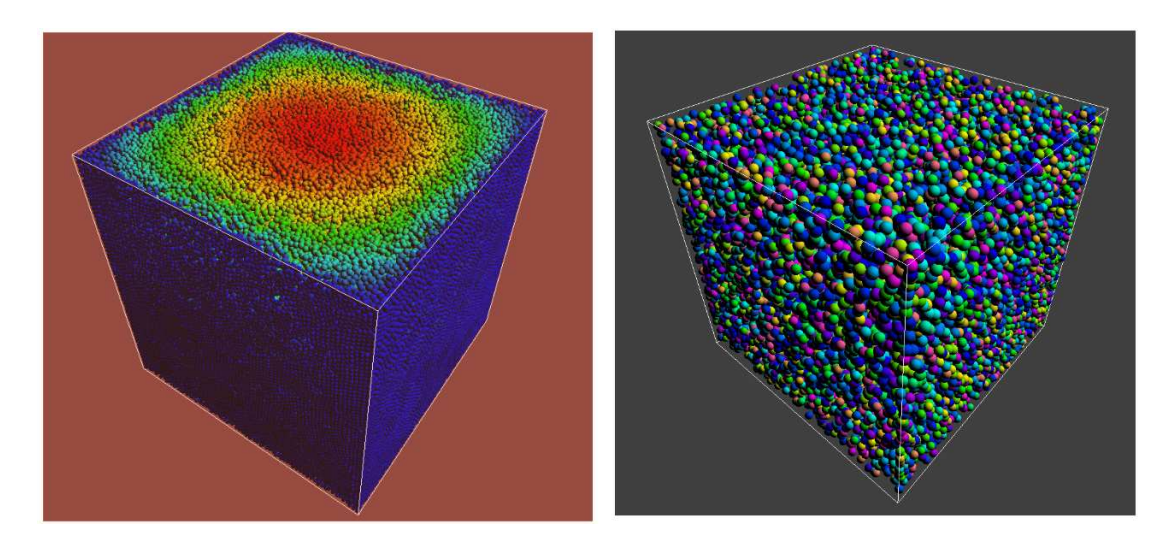

Figura 2: Visualização de partículas por Point Sprites. Na esquerda da figura, partículas oloreadas em relação om suas velo
idades máximas e mínimas; Na direita visualização original, feito pelo Prof. Prof. Simon Green [20], onde os cores das partículas estão atribuídas de forma aleatório.

#### 2 Generalidades programa Parti
le Simulation using CUDA  $\overline{2}$

O comportamento da simulação de partículas feita em CUDA (Particle Simulation using  $\text{CUDA}$  [20]) esta dividido principalmente por três passos:

- 1. Integração temporal.
- 2. Interação Partícula-partículas (pesquisador de partículas).
- 3. Colisão de partí
ulas.

Entanto que o renderizado das partículas é realizado usando OpenGL, fazendo uso do *Point*  $Sprites$  [28] e um  $GLSL$  (OpenGL Shading Language) [29] pixel shader que faz os pontos tornar-se esferas. O tema do uso do *Point Sprites* se aprofundara na próxima secção.

## 3 Integração temporal e interação CUDA-OpenGL

O passo de integração é o mais simples passo. Ele integra os atributos de partículas (posição e velocidade) para mover as partículas através do espaço. Usando a integração simplificada de Euler para obter a velocidade, sendo atualizada com base na força aplicada e da gravidade, e em seguida, a posição é atualizado com base na velocidade. Amortecimento e interações com o ubo delimitador também são apli
ados nesta fase.

As posições e as velocidades das partículas são armazenadas em vetores de tipo **float4**. A posição é alocadas no OpenGL em um vetor de armazenamento de vértice (vertex buffer object, VBO), de modo que ela pode ser processados diretamente na GPU, no buffer usado pelo visualizador. Esto se onsegue usando lasse Parti
leSystem e sua função reateVBO, de esta maneira:

```
ParticleSystem::createVBO(uint size)
{
    GLuint vbo;
    glGenBuffers(1, &vbo);
    glBindBuffer(GL_ARRAY_BUFFER, vbo);
    glBufferData(GL_ARRAY_BUFFER, size, 0, GL_DYNAMIC_DRAW);
    glBindBuffer(GL_ARRAY_BUFFER, 0);
    return vbo;
\mathcal{L}
```
}

Assim, iniciar o vetor posição como m posVbo, em este trabalho se adiciona uma variável que esta alocada também em um VBO e sera usada para alocar os cores das partículas em relação a suas velocidades m colorVBO, dessa forma se muda uma variável constante no tempo omo era o or das partí
ulas, que eram oloridas de maneira arbitraria. Estas variáveis são definidas como:

```
m_posVbo = createVBO(m_numParticles*4*sizeof(float));
registerGLBufferObject(m_posVbo, &m_cuda_posvbo_resource);
....
m_colorVBO = createVBO(m_numParticles*4*sizeof(float));
registerGLBufferObject(m_colorVBO, &m_cuda_colorvbo_resource);
```
Esta memória VBO é mapeada para uso de CUDA, com a função registerGLBufferObject para sua inicialização (como se mostra no código acima) a que direciona para cudaGLMapBuffer0bject, que armazenada para o uso da parte do CUDA do simulador, ontinuamente para sua atualização omo:

```
{
    dPos = (float *) mapGLBufferObje
t(&m_
uda_posvbo_resour
e);
    dColor = (float *) mapGLBufferObje
t(&m_
uda_
olorvbo_resour
e);
}
```
Assim, os vetores ficam em um buffer de dupla utilidade para que a atualização dos novos valores não afete as partí
ulas ainda não pro
essadas. Entanto, ao terminar a atualização dos vetores os dados podem ser usados de novo tanto na simulação omo na visualização, em uma relação simular a mostrada na Fig[.3,](#page-6-0) na que nas variáveis que ficam na GPU possam ser utilizadas tanto pela parte do visualizador omo pelo simulador de uma maneira onstante.

#### $3.1$ Renderizado das partículas

0 renderizado das partículas é realizado pela maquina de estados OpenGL, fazendo uso do Point Sprites [28].

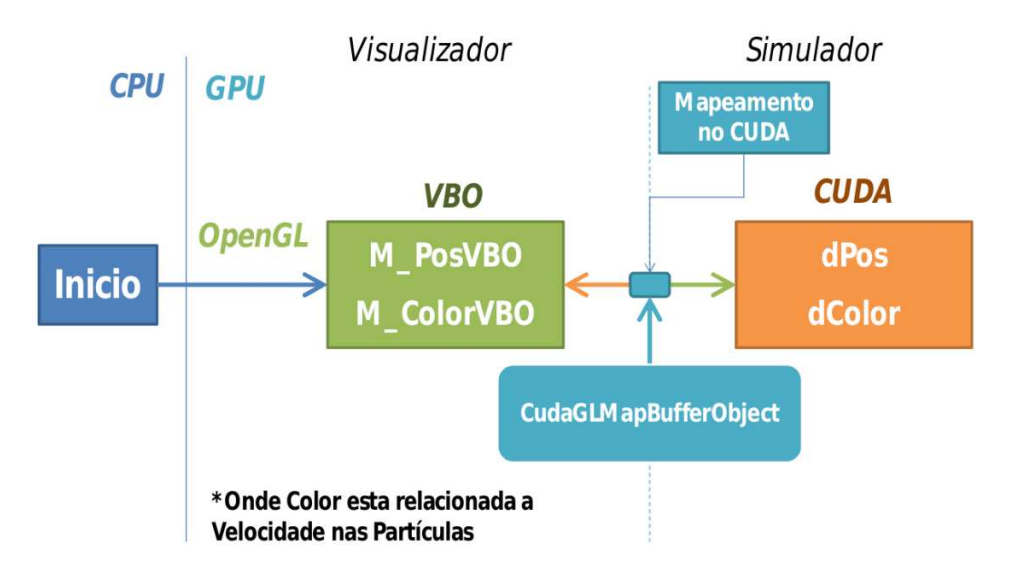

<span id="page-6-0"></span>Figura 3: Interação CUDA-OpenGL, mostra a relação do manejo das variáveis na GPU para a parte do simulação e o Visualizador no código, usando CudaGLMapBufferObject.

## Point Sprite

Point Sprite é um recurso interessante suportado pelo OpenGL 1.5 e posteriores. Embora OpenGL sempre apoio mapeado de texturas num ponto, antes da versão 1.5 esta significava oordenar uma textura úni
a apli
ada num ponto inteiro. Grande numero de pontos texturizados eram simplesmente muitas versões de um único texel filtrado. Com Point Sprites você pode olo
ar uma imagem de textura 2D em qualquer lugar na tela, desenhando um úni
o ponto  $3D$  [28].

Provavelmente a aplicação mais comum de point sprite é para sistemas de partículas. Um grande número de partículas que se movem na tela podem ser representados como pontos para produzir uma série de efeitos visuais. No entanto, o que representa esses pontos como pequenas imagens 2D sobrepostas pode produzir dramática de streaming filamentos animados. Point Sprite é um recurso interessante suportado pelo OpenGL 1.5 e posteriores. Embora OpenGL sempre apoio mapeado de texturas num ponto, antes da versão 1.5 esta significava oordenar uma textura úni
a apli
ada num ponto inteiro. Grande numero de pontos texturizados eram simplesmente muitas versões de um único texel filtrado. Com Point Sprites você pode olo
ar uma imagem de textura 2D em qualquer lugar na tela, desenhando um úni
o ponto  $3D$  [28].

Provavelmente a aplicação mais comum de point sprite é para sistemas de partículas. Um grande número de partí
ulas que se movem na tela podem ser representados omo pontos para produzir uma série de efeitos visuais. [28].

No trabalho apresentado aqui, o Point Sprites é definido como:

```
glEnable(GL_POINT_SPRITE_ARB);
glTexEnvi(GL_POINT_SPRITE_ARB, GL_COORD_REPLACE_ARB, GL_TRUE);
...
```
Ela consiste na ativação da GL\_POINT\_SPRITE\_ARB, encaminhando o conjunto de parâmetros da textura no GL\_COORD\_REPLACE\_ARB para o ambiente, em nosso caso, não se define uma textura se não um  $GLSL$  (OpenGL Shading Language) [29] pixel shader que faz os pontos tornar-se esferas.

#### Visualização das velocidades nas partículas e a textura da esfera nas partículas

Para que as partículas fiquem coloreadas em relação as velocidades, se emprega a variável  $Color$  que ficara no buffer de dupla utilidade, nesta questão só sera usado na parte de visualização do ódigo (OpenGL). Desta maneira, usando a ferramenta de OpenGL, onde a faixa de cores fica de em relação os velocidades como:

```
color[orient] = float2RGBA((length(vel)-velMin)/(velMax-velMin));
```
Onde se normaliza a velocidade da partícula em questão em relação á velocidades máxima (velmax) e mínima (velmin) no onjunto de partí
ulas no problema, sendo esta usada pela sub-rutina float2RGBA que relação esta nos cores RGBA como:

```
float4 float2RGBA( float f )
  \left\{ \right.\simfloat q, t;
    f *= 4;t = f - float(f);q = 1 - t;if (f < 0) return make_float4(0.0f, 0.0f, 1.0f, 0.0f);
    else if (f < 1) return make_float4(0.0f, t*1.0f, 1.0f, 0.0f);else if (f < 2) return make_float4(0.0f, 1.0f, q*1.0f, 0.0f);else if (f < 3) return make_float4(t * 1.0f, 1.0f, 0.0f, 0.0f);
    else if (f < 4) return make_float4(1.0f, q*1.0f, 0.0f, 0.0f);
    else return make_float4(1.0f, 0.0f, 0.0f, 0.0f);
  \mathcal{L}}
```
Desta forma, se pode colorear as esferas com glColor4f em relação aos cor das partículas. Na Fig. [4](#page-8-0) vemos um exemplo de como ficam coloridas as partículas.

Além disso, o código feito pelo Prof. Green [20] traz feito para o visualizador das partículas um pixel shader com *GLSL* (OpenGL Shading Language) [29] que faz os pontos tornar-se esferas em relação a textura requerida pelo Point Sprite. Desta maneira temos a forma do pixel shader (spherePixelShader) que gera a textura que se ligara para cada partícula, como:

```
// pixel shader for rendering points as shaded spheres

onst 
har *spherePixelShader = STRINGIFY(
void main()void main()
```
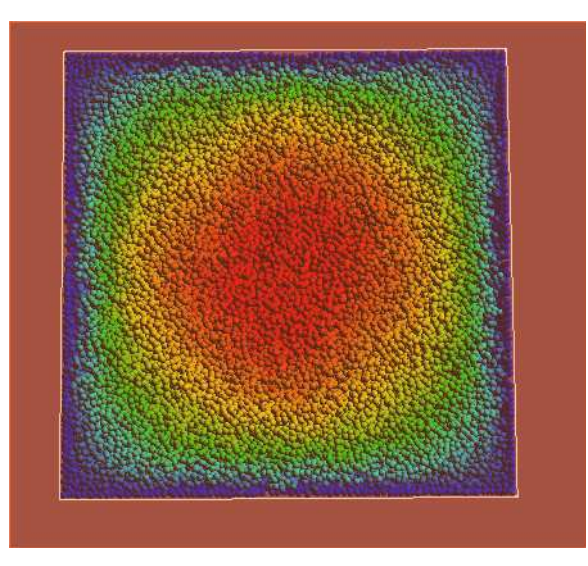

Figura 4: Exemplo de como ficam coloridas as partículas, para o problema de escorregamento de fluido.

```
{

onst ve
3 lightDir = ve
3(0.577, 0.577, 0.577);
   // 
al
ulate normal from texture 
oordinates
   ve
3 N;
   N. xy = g1_TexCoord[0].xy*vec2(2.0, -2.0) + vec2(-1.0, 1.0);float mag = dot(N.xy, N.xy);
   if (mag > 1.0) discard; // kill pixels outside circle
   N.z = sqrt(1.0 - mag);// 
al
ulate lighting
   float diffuse = max(0.0, dot(lightDir, N));gl_FragColor = gl_Color * diffuse;
}
                                );
```
Desta maneira, a visualiza das partículas ficam como um conjunto de esferas no espaço, como se mostra na Fig[.5.](#page-9-0)

# 4 Interação Partícula-partícula

É relativamente simples de programar um sistema de partículas onde elas interagem uns com os outros. A maioria dos sistemas de partículas usadas em vídeo jogos de hoje se enquadram

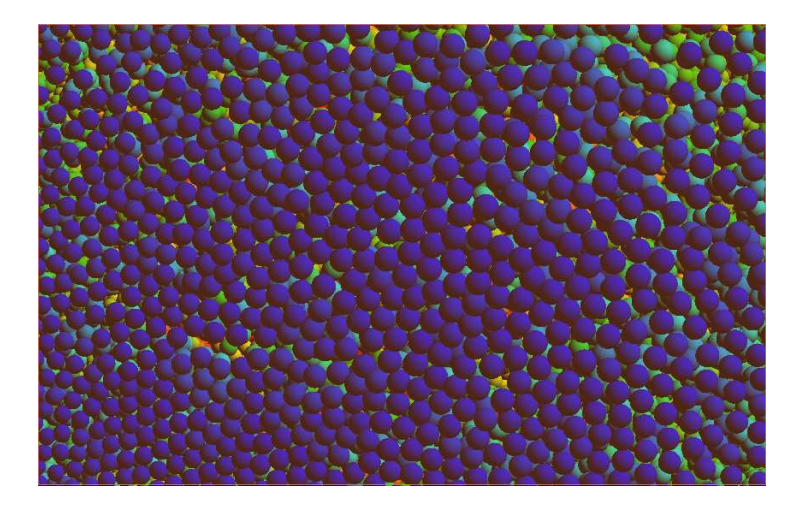

<span id="page-9-0"></span>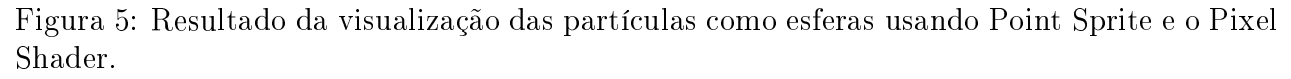

nesta ategoria. Neste aso, ada partí
ula é independente e podem ser simuladas trivialmente em paralelo.

O exemplo "n-corpo" incluído no CUDA SDK inclui iterações na forma de atração gravita-cional entre corpos [\[31,](#page-21-4)32]. Ele demonstra que é possível obter um excelente desempenho em "n-corpos" para a simulação gravitacional usando CUDA ao realizar os cálculos de interação de uma forma de força bruta e Computar todas as interações para os norpos. O uso de memória compartilhada significa que este método não fica vinculado por largura de banda da memória.

No entanto, para as iterações lo
ais (tais omo olisões) que pode melhorar o desempenho usando subdivisão espacial. O aspecto chave aqui é que, para muitos tipos de iteração, a força de interação cai com a distância. Isto significa que podemos calcular a força de uma dada partí
ula por apenas omparação om todos os seus vizinhos dentro de um determinado raio, o que é feito aplicando um pesquisador de partículas. As Técnicas de subdivisão espacial do espaço da simulação para desenvolvimento dos pesquisadores de partí
ulas é o modo mais fácil para encontrar os vizinhos de uma partícula [33].

## 4.1 Malha uniforme

Neste trabalho para a subdivisão espacial, se emprega o método de malha uniforme [\[34,](#page-21-7)35], que é uma forma simples e eficiente para subdivisão. Assim, uma malha uniforme subdivide o espaço de simulação para uma malha de élulas de tamanho uniforme. Por simpli
idade, se utiliza uma malha em que o tamanho de célula é o mesmo que o tamanho da partícula (o dobro do seu raio). Isto significa que cada partícula pode abranger apenas um número limitado de élulas da malha (8 em 3 dimensões). Além disso, se se assumir nenhuma interpenetração entre as partículas, não há um limite superior fixo ligado ao número de partículas por célula de malha (4, em três dimensões).

Usa-se uma chamada malha "solta (loose)", em que cada partícula é atribuída a uma única élula de malha om base no seu ponto entral. Uma vez que ada partí
ula pode, po-

tencialmente, estar em sobreposição várias células da malha, o que significa que durante o pro
essamento de olisões, devemos também analisar as partí
ulas nas élulas vizinhas (3 x 3  $x$  3 = 27 no total) para ver se eles estão ou não tocando a partícula em questão. Este método permite armazenar as partículas nas células da malha simplesmente classificando-las por seu índice de malha  $[20, 33]$  $[20, 33]$ .

A estrutura da malha de dados é gerada a partir do zero em ada passo de tempo. É possível realizar alterações in
rementais para a estrutura da rede na GPU, mas esta abordagem é simples e o desempenho é constante, independentemente do movimento das partículas [20].

#### 4.1.1 Construção da malha usando ordenamento

O abordagem que implementamos em este trabalho é utilizado ordenação. O algoritmo onsiste de vários Kernel's. O primeiro kernel "calcHash" calcula um valor de hash (mistura) para cada partícula com base em sua ID de célula. Neste caso, basta usar o ID de célula linear omo o hash. O kernel armazena os resultados no vetor "parti
leHash"em memória global como um par uint2 (hash celular, ID de partículas).

Então se classificam as partículas com base em seus valores de hash. A classificação é realizada utilizando o ordem da base rápido forne
ido pela bibliote
a CUDPP, que usa o algoritmo descrito em [36].

Para que esta lista de classificados seja útil, se tem que ser capaz de encontrar o início de qualquer célula na lista de classificados. Isto é conseguido através da execução de outro kernel chamado de "findCellStart", que utiliza um thread por partícula e compara o índice da célula onde a partícula esta ficando com o índice da célula da partícula anterior na lista ordenada. Se o índice é diferente, isto indica o início de uma nova célula, bem como o endereço de início é es
rito para outra vetor om numeração diferente. O ódigo usando lassi
ação en
ontra também o índice do final de cada célula de uma maneira similar [37].

A Fig. [6](#page-11-0) demonstra a riação da rede usando o método de lassi
ação. Como uma otimização adi
ional, re-ordenar a posição e velo
idade de vetor em ordem de ordenação para melhorar a oerên
ia das pesquisas na memoria de textura durante o pro
essamento de olisão.

#### $\overline{5}$ Colisão de partículas

Uma vez que se tem construída a estrutura da malha que pode usar-se para acelerar a interações partícula-partícula. No código de exemplo, realiza colisões entre partículas simples. utilizando o método DPD [37]. Sendo esta parte, da simulação onde se calculam as equações que fazem a relação entra as partí
ulas, e as relações numéri
as que atualizaram a posição e a velo
idade.

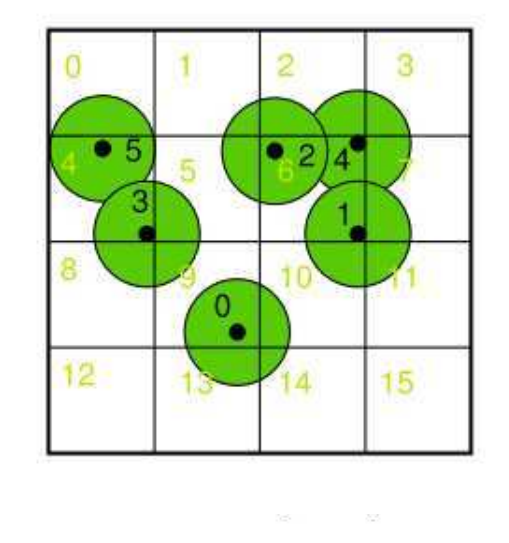

| Index                   | <b>Unsorted</b> list<br>(cell id, particle id) | List<br>sorted by<br>cell id | Cell<br>start    |
|-------------------------|------------------------------------------------|------------------------------|------------------|
| $\theta$                | (9, 0)                                         | (4, 3)                       |                  |
| $\mathbf{1}$            | (6, 1)                                         | (4, 5)                       |                  |
| $\overline{2}$          | (6, 2)                                         | (6, 1)                       |                  |
| $\cdot$ <sub>3</sub>    | (4, 3)                                         | (6, 2)                       |                  |
| $\overline{4}$          | (6, 4)                                         | (6, 4)                       | 0                |
| $\overline{5}$          | (4, 5)                                         | (9, 0)                       |                  |
| 6                       |                                                |                              | $\mathbf{V}_{2}$ |
| 7                       |                                                |                              |                  |
| $\overline{\mathbf{8}}$ |                                                |                              |                  |
| 9                       |                                                |                              | 5                |
| 10                      |                                                |                              |                  |
| 11                      |                                                |                              |                  |
| 12                      |                                                |                              |                  |
| 13                      |                                                |                              |                  |
| 14                      |                                                |                              |                  |
| 15                      |                                                |                              |                  |

<span id="page-11-0"></span>Figura 6: Construção da malha usando ordenamento.

#### 5.1 Posi
ionamento das partí
ulas

Para fazer a formulação DPD é preciso primeiro plantear o posicionamento do problema entre as partículas  $i \in j$ . Considera-se o contato entre as partículas como na Fig. [7,](#page-11-1) onde se calcula a distancia de sobreposição entre partículas dado como  $\delta_{ij}$ , de esta maneira, o melhor caminho é fazer a des
omposição das omponentes globais do sistema oordenado desde um sistema local de componentes normal-tangencial. Onde a distancia entre centros das partículas  $(D_{ii})$ 

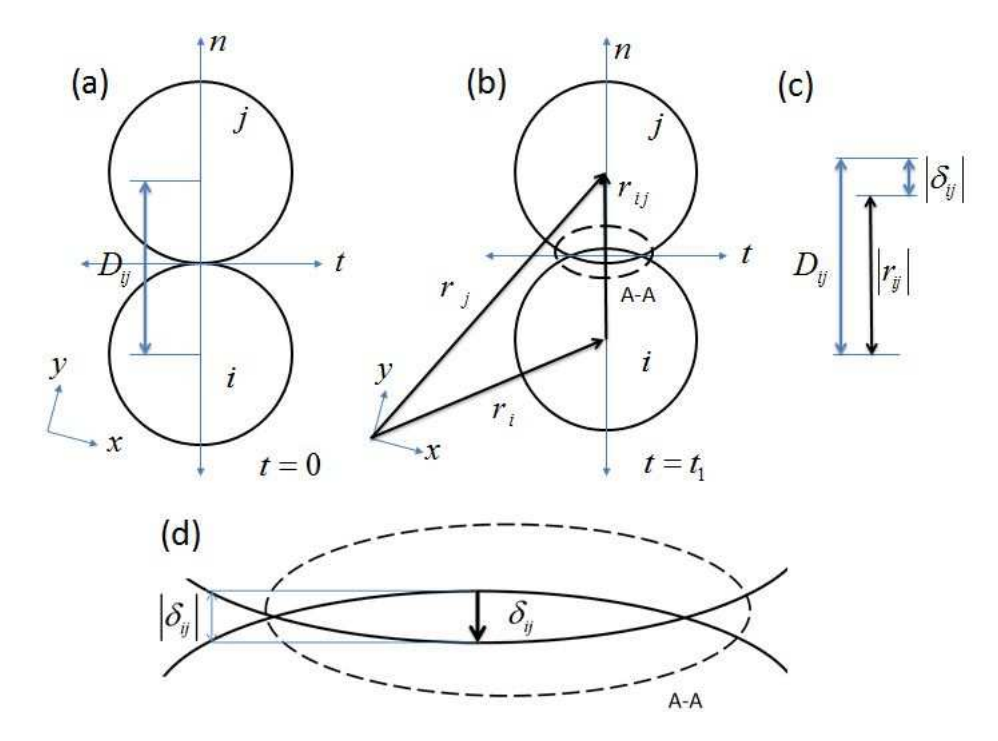

<span id="page-11-1"></span>Figura 7: distancia de sobreposição entre partículas dado como  $\delta_{ij}$  [38].

no primeiro instante (Fig. [7](#page-11-1) (a)) de contato  $\Delta t \approx 0$  é igual à soma de raios das partículas dado omo:

<span id="page-11-2"></span>
$$
D_{ij} = R_i + R_j \tag{1}
$$

Onde  $R_i$  e  $R_j$  são os raios de *i* e *j* respectivamente. Entanto, o vetor distancia entre centros na direção normal também chamada distancia relativa entre as partículas  $(r_{ij})$  depois do contacto entre as partículas é dada pelos vetores de posição  $\mathbf{r}_i$  e  $\mathbf{r}_j$  (Fig. [7](#page-11-1) (b)) como:

$$
\mathbf{r}_{ij} = \mathbf{r}_j - \mathbf{r}_j \tag{2}
$$

Assim, pode ser formulado o vetor unitário normal  $(\eta_{ij})$  como:

$$
\eta_{ij} = \frac{\mathbf{r}_{ij}}{|\mathbf{r}_{ij}|} \tag{3}
$$

De esta maneira, a distancia de sobreposição entre partículas é dada pelo vetor  $\delta_{ij}$  (Fig. [7](#page-11-1) (c) e (d)) al
ulado omo:

$$
\delta_{ij} = (D_{ij} - |\mathbf{r}_{ij}|) \eta_{ij} \tag{4}
$$

#### 5.2 Formulação própria DPD

Minha Hipóteses sobre DPD é que é derivado do omportamento da formulação DEM, já que os dois são derivados da Dinâmica Molecular (DM). Onde a o comportamento em DPD esta dado pela soma das forças conservativa  $(\mathbf{F}^c)$ , força dissipativa  $(\mathbf{F}^d)$  e força aleatória (ou randômica)  $(\mathbf{F}^r)$ , como a força:

$$
\mathbf{F}_{ij} = \mathbf{F}^c + \mathbf{F}^d + \mathbf{F}^r \tag{5}
$$

#### 5.2.1 Força onservativa

Se conhecemos a força conservativa ou força repulsiva, a qual considera-se que é um tipo de força repulsiva na direção normal às partículas em contato, dada como:

<span id="page-12-0"></span>
$$
\mathbf{F}_{ij}^{c} = -K_n \left[ \left( D_{ij} - |\mathbf{r}_{ij}| \right) \eta_{ij} \right] \n\mathbf{F}_{ij}^{c} = -K_n * D_{ij} \left[ \left( 1 - \frac{|\mathbf{r}_{ij}|}{D_{ij}} \right) \eta_{ij} \right]
$$
\n(6)

Onde que  $\gamma_t$  é coeficiente de amortecimento tangencial,  $K_t$  modulo de mola tangencial e lembremos que a variável  $D_{ij}$  é uma constante em função dos raios das partículas em iteração [\(1\)](#page-11-2). Então considerando a função peso  $W(r)$  como:

$$
W(r) = 1 - \frac{|\mathbf{r}_{ij}|}{D_{ij}}\tag{7}
$$

E mudando  $K_n * D_{ij}$  como a contante  $A_{ij}$ , a equação [6](#page-12-0) pode ser transformada como:

$$
\mathbf{F}^c = A_{ij} W(r) \eta_{ij} \tag{8}
$$

A que é muito similar ás utilizadas na literatura  $[14, 39, 40]$  $[14, 39, 40]$  $[14, 39, 40]$  $[14, 39, 40]$ .

#### 5.2.2 Força Dissipativa

Em DPD a força dissipativa tradicionalmente é definida como:

<span id="page-13-0"></span>
$$
\mathbf{F}^d = \gamma W^d(r) v_{ij}^n \tag{9}
$$

Onde se considera  $W^{d}(r) = [W(r)]^{2}$  [\[5,](#page-19-3) [12,](#page-20-1) 41]. De esta forma,  $W^{d}(r)$  é dada como:

<span id="page-13-1"></span>
$$
W^{d}(r) = \left(1 - \frac{|\mathbf{r}_{ij}|}{D_{ij}}\right)^{2}
$$
  

$$
W^{d}(r) = 1 - 2\frac{|\mathbf{r}_{ij}|}{D_{ij}} + \left(\frac{|\mathbf{r}_{ij}|}{D_{ij}}\right)^{2}
$$
 (10)

Então, a equação [9](#page-13-0) pode ser re-definida com a equação [10](#page-13-1) como:

$$
\mathbf{F}^{d} = \gamma W^{d}(r) v_{ij}^{n}
$$
\n
$$
\mathbf{F}^{d} = \gamma \left[ 1 - 2 \frac{|\mathbf{r}_{ij}|}{D_{ij}} + \left( \frac{|\mathbf{r}_{ij}|}{D_{ij}} \right)^{2} \right] v_{ij}^{n}
$$
\n
$$
\mathbf{F}^{d} = \gamma v_{ij}^{n} + \gamma v_{ij}^{n} \left[ \left( \frac{|\mathbf{r}_{ij}|}{D_{ij}} \right)^{2} - 2 \frac{|\mathbf{r}_{ij}|}{D_{ij}} \right]
$$
\n(11)

#### 5.2.3 Força Aleatoria

Para a força aleatória, esta dada na literatura  $[5, 12, 14]$  $[5, 12, 14]$  $[5, 12, 14]$  $[5, 12, 14]$  como:

$$
\mathbf{F}^r = -\sigma W^r(r)\xi_{ij}\eta_{ij} \tag{12}
$$

Onde  $\xi_{ij}$  é uma variável aleatória com meia em zero (0) e desviação igual a um (1), e σ é a magnitude da variáveis aleatória  $\xi_{ij}$  e  $W^r(r) = W(r)$ .

#### 5.2.4 Aplicação de CUDA pela varável aleatória  $\xi_{ij}$

Para a variável  $\xi_{ii}$  usa-se a distribuição normal, usando a função da biblioteca de CUDA para formar números randômicos no Device chamada de CURAND [42], e tiramos de ela a função curand normal, fazendo seu chamamento como:

\_\_devi
e\_\_ float curand\_normal (curandState \*s);

Esta é uma função que entrega uma distribuição normal **float** com meia  $0, 0$  e desviação padrão 1, 0. Este resultado pode ser es
alado e deslo
ou-se para produzir valores de distribuição normal om qualquer média e desvio padrão.

#### 5.2.5 Condições de fronteiras

O domínio dos problemas a implementar no visualizador são feitos em três dimensões e se representa em um cubo de 2x2x2 (adimensional), neste volumem se delimita a iteração entre as partí
ulas em todos os problemas. Para a simulação se implementam para as fronteiras solidas, por exemplo no caso as paredes do cubo, o caso de não penetração de parede com uma condição de *no-slip*  $[43-45]$  $[43-45]$ , onde ao atingir a partícula sob a fronteira (parede), ela é mudada na direção do vetor velocidade, sendo esta completamente deslocada em direção contraria, mas no caso das grandezas das componentes da velocidade elas se mantem com as novas direção da velo
idade.

Outro aso do fronteira que se implementa em este trabalho, é a ondição de avidade para fluxo continuo de partículas, com este as partículas que querem penetrar uma parede, são deslocadas a outra posição do domínio do problema mas suas componentes de velocidades não são mudadas, no problema de es
orregamento ontinuo que usa esta ondição, esto a
onte
e entre as paredes superior e inferior, que se tratara mais a profundidade na seguente se
ção.

## 6 Ferramentas interativas e Visualização

Usando a ferramenta OpenGL e GLUT se consegue visualizar em tempo real as partículas. Esta visualização esta omposta por um ubo omo se pode ver na Fig[.8,](#page-14-0) onde as linhas dos antos de or bran
o, representam as paredes do ubo, que omo se pode reparar ontem as partí
ulas em seu interior, desta forma o domínio dos problemas que se estudam neste trabalho ficaram sempre dentro do cubo.

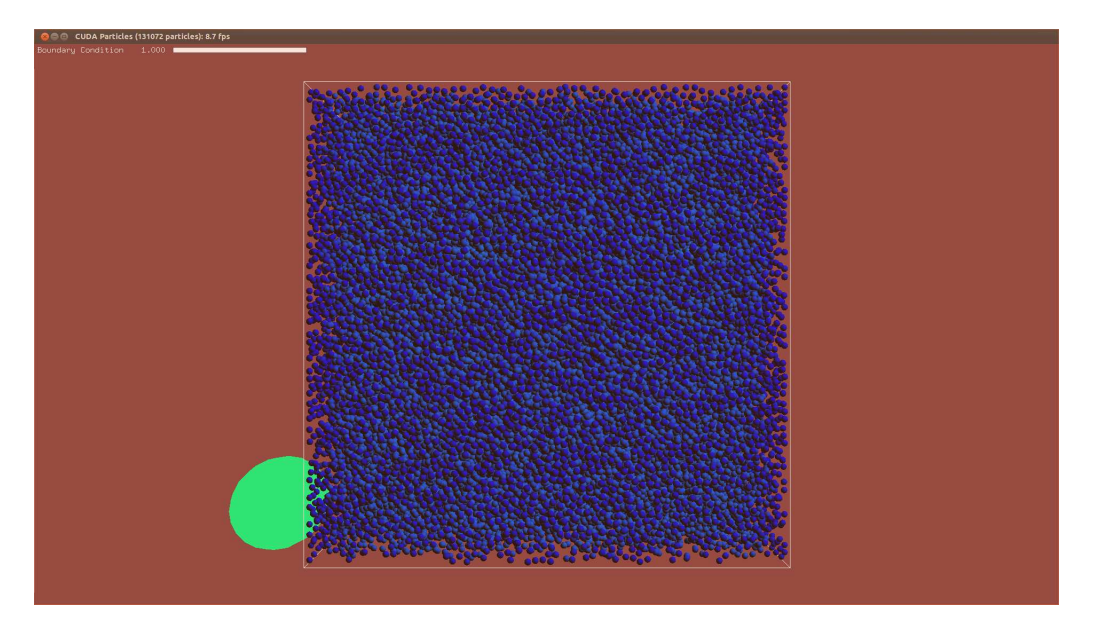

Figura 8: Visualizador de simulador de partículas por CUDA.

## <span id="page-14-0"></span>6.1 Menus auxiliares <sup>e</sup> omandos por te
las

O visualizador tem duas apli
ações para modi
ar em tempo real os problemas simulados, o primeiro omo se mostra na Fig[.14,](#page-17-0) <sup>é</sup> ativado fazendo uso do botão se
undário do mouse, <sup>o</sup> que chamaremos de menu principal, neste se podem selecionar as fazendo clique com o botão principal do mouse sob a alternativa a usar, além como se mostra no menu (Fig. 14) ao lado das palavras que definem a ação fazer (Reset block, Reset random, Hole e etc.) em colchetes

quadrados os omandos em letras no te
lado para apli
ar as mesmas ações sem pre
isar de ativar o menu. Desta forma, só é pre
iso usar os omandos o te
lado para ativar as mudanças em tempo real que sejam pre
isas.

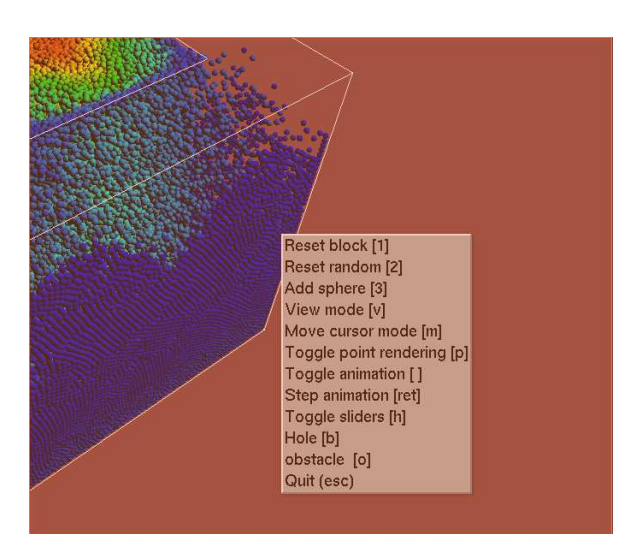

Figura 9: Menu auxiliar usando o botão secundário do mouse e comandos no teclado.

#### 6.1.1 Escorregamento continuo de partículas

Uns dos problemas que se podem ativar com o menu principal com o comando **obstacle** [o], é o problema de es
orregamento ontinuo de partí
ulas. Ele onsiste de uma ondição onde o fluido esta fluindo constantemente no domínio (do quadrado) pela ação da gravidade, o seja as partículas que se estão deslocando para a fronteira inferior (parede inferior do cubo) com uma velocidade dada, são deslocadas a fronteira superior (parede superior do cubo) mantendo as componentes da velocidade, desta forma se gera uma condição continua de fluxo das partículas, como se pode ver na Fig[.10.](#page-16-0) Para modificar esta condição, se implemento um menu que se ativa na parte superior da janela de (ver Fig. [8\)](#page-14-0), onde a variação do tamanho do orifí
io se pode aumentar ou reduzir empregando, gerando ondições de parede solida ou de fluxo continuo de partículas nas paredes inferior e superior (1.0 representa a parede totalmente com fluxo de partículas), como se mostra na Fig[.10.](#page-16-0) Entanto, na Fig[.11](#page-16-1) se mostra condições intermediarias de orifício, mudando a condição no menu superior.

#### 6.1.2 Queda de oluna de partí
ulas

O simulador feito pelo Prof. Green [20], presenta o exemplo de coluna de partículas já pronto, que é uma oluna de partí
ulas que aí pela ação da gravidade, mas que na parede inferior do ubo ela se omporta omo uma superfí
ie solida, elas omeçam a des
er omo se mostra na Fig. 12, onde se olham três passos de tempo entre a condição iniciar até a colisão com todas as paredes frontais do ubo, onde se usa nas partí
ulas a visualização da velo
idade e o método de DPD.

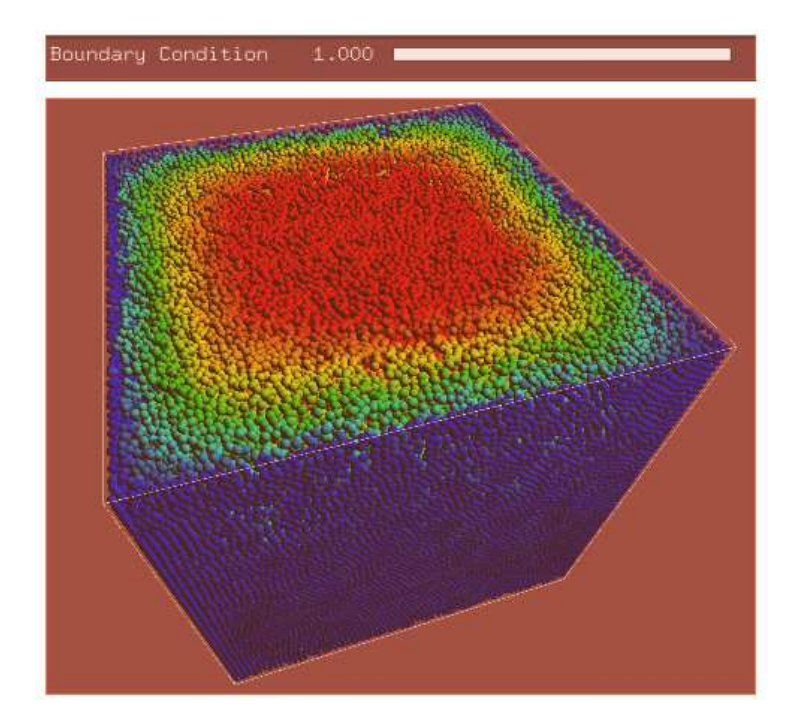

<span id="page-16-0"></span>Figura 10: Condição de fronteira de orifício para escorregamento de fluido.

Este exemplo se ativa, desativando no menu principal a opção **Hole [b]** (que desativam os orifícios) e no mesmo menu posteriormente Reset block [1], esto para evitar que o simulador não fique em um estado intermediaria com o exemplo de Escorregamento continuo de partí
ulas, ainda que pode ser interessante seu estudo, mas neste trabalho não sera tratado.

## 6.1.3 Interação com obstaculo em queda de coluna de partículas

Para este caso se implementa as mesmas ações que no exemplo de *queda de coluna de partícu*las, só que usando o menu principal ativamos o comando **obstacle** [o], o qual gerara um cubo de 0.2x0.2x0.2, sob a parede inferior do cubo, onde seu centro para  $(x, y, x)$  ficara na posição

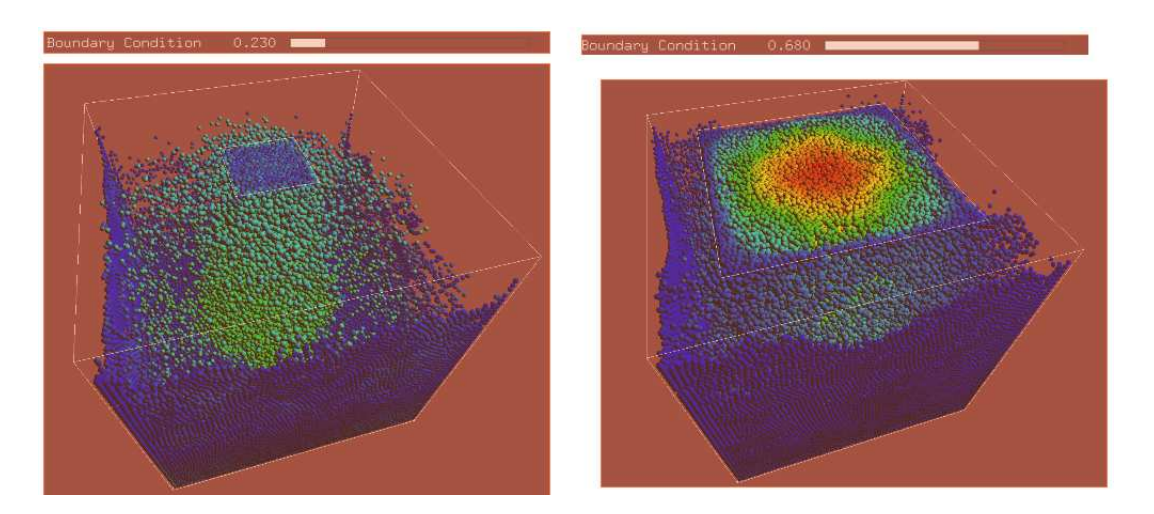

<span id="page-16-1"></span>Figura 11: Condição de fronteira, duas variações do orifício para escorregamento de fluido, modi
ando menu ativado pelo te
lado.

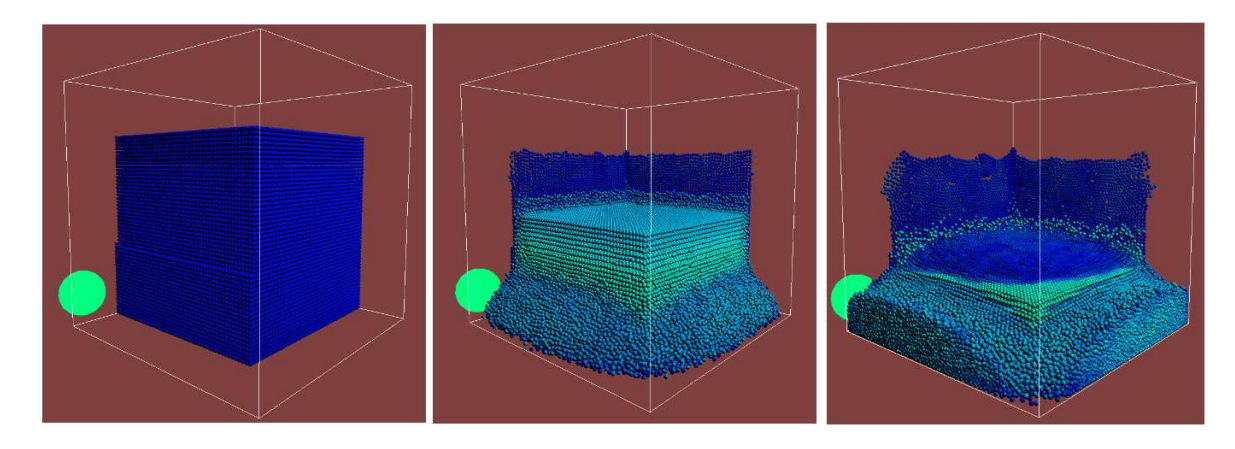

<span id="page-17-1"></span>Figura 12: Passos de tempo no exemplo de coluna de partículas, até elas atingir todos as paredes frontais.

 $(0.7, -0.9, 0.7)$  considerando a coordenada  $(0, 0, 0)$  no centro do cubo que define o domínio do problema. Este esta disposto om a ondição de fronteira solida para evitar a penetração das partículas na fronteira. Na Fig[.13](#page-17-2) que mostra o comportamento do obstaculo em interação com o escorregamentos das partículas na coluna.

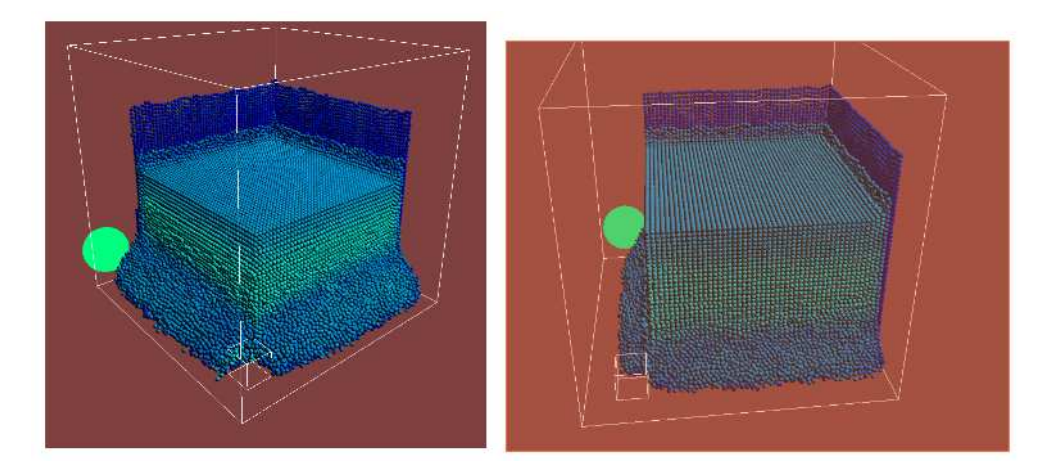

Figura 13: Interação com obstaculo em queda de coluna de partículas.

#### 6.1.4 Menu modi
ação de parâmetros na simulação

O menus de modificação de parâmetros é ativado usando tecla [h] no teclado, este comando mostrara um menu na parte superior como se olha na Fig[.14.](#page-17-0)

<span id="page-17-2"></span>

| time step           | 0.500 |  |
|---------------------|-------|--|
| damping             | 1.000 |  |
| gravitu             | 0.000 |  |
| ball radius         |       |  |
| collide spring      | 0.500 |  |
| collide damping     | 0.020 |  |
| collide shear       | 0.100 |  |
| collide attract     | 0.000 |  |
| Normalization Speed | 0.711 |  |
|                     |       |  |
|                     |       |  |

<span id="page-17-0"></span>Figura 14: Se mostra o visualizador de simulador de partículas por CUDA.

Onde se pode modificar algumas propriedades relacionadas as colisões das partículas na formulação DPD na simulação em tempo real, omo passos de tempo (time step), onstantes nas equações de força (todos os parâmetros *collide*) e a velocidade de normalização (Normalization Speed) que definira a intensidade com a qual se transforma a relação de velocidades entre partículas em cores RGBA entre máximos e mínimos.

## 7 Dis
ussão

O visualizador de partículas mostra um comportamento interessante como se pode ver nas Fig. 10 e [11](#page-16-1) onde se pode reparar que se forma um perfil de velocidades como é de esperar em um problema de fluxo continuo de partículas. O que valida primeiro o modelo, e duas ondições importantes, a primeira o uso dos parâmetros da formulação DPD e a segunda a forma de implementar as ondições de fronteira. Situação que foi fa
ilitado om a visualização da velo
idade nas partí
ulas e o uso dos menus, todo realizado em tempo.

O emprego das ferramentas de integração CUDA-OpenGL usando a ferramenta CudaGLMap-BufferObject, mostram simular e visualizar em tempo real das simulações das partículas, nos exemplos implementados de uma forma adequada, o que ajuda a que os tempos e a iteração do usuário sejam menores, e facilitem a modificação no tempo de execução. Assim, aumenta a possibilidade de de geral maiores estudos dos problemas exe
utados e diminuir a pro
ura de comportamentos desejados nas simulações, já que todo se modifica na hora.

Desta forma, se justifica a importância das ferramentas como CUDA, OpenGL e GLUT, espe
ialmente sobre o uso de visualizadores omer
iais ou livres, onde geralmente só se visualiza em estado de pós-simulação e onde a iteração com a mesma é quase nula em modificação de problemas e parâmetros. Já que esta presenta uma visualizações direta e a interação om a simulação dá um beneficio maior. Em especial em partículas os visualizadores especializados tanto omer
ial omo livres, em espe
ial para problemas de simulação físi
a, são muito es
aços, o que faz em partí
ulas uma ne
essidade para seu implementação e estudo.

#### **Conclusões** 8

Se consegue que o visualizador interativo usando método de DPD, seja uma ferramenta útil para o estudo e estabilização do método, para vários exemplos.

A visualização da grandeza das velocidades nas partículas, foi uma aplicação bem sucedida, devido a que se consegue achar condições para o funcionamento ótimo do modelo. No caso espe
ial da apli
ação das ondições de ontorno.

As ferramentas iterativas, omo menus, zoom, deslo
amentos e rotação. Ajudam para uma melhor observação dos fenômenos, já que em partículas a observação individual e detalhada se torno critica.

A execução de vários exemplos em um mesmo visualizador e além de sua modificação em tempo real, acrescenta e facilita o estudo dos fenômenos em partículas, de uma maneira mais geral.

A interação em GPU de OpenGL e CUDA, é uma interessante ferramenta tanto para a visualização como na simulação de fenômenos físicos.

Para perspectivas futuras, a geração de corte, para visualização das partículas, em posições intermediárias e conseguir visualizar Linhas de fluxo que mostrem a trajetória das partículas através do tempo, a judariam a um melhor estudo do problema.

Além, melhorar a implementação das colisão nas partículas usar um método mais complexo como SPH ou MLS. E por ultimo, Implementação de problemas mas complexos, para casos de fenômenos com comportamento só possíveis de simular em estado de multi-escala.

## <span id="page-19-0"></span>Referên
ias

- [1] S Li and WK Liu. *Meshfree particle methods*. Springer, New York, New York, USA, 2007.
- <span id="page-19-1"></span>[2] GR Liu. Mesh free methods: moving beyond the finite element method. CRC Press, Boca Raton, 2009.
- <span id="page-19-2"></span>[3] GR Liu and YT Gu. An introduction to meshfree methods and their programming. 2005.
- [4] D M Heyes, J Baxter, U Tüzün, and R S Qin. Discrete-element method simulations: from micro to macro scales. *Philosophical transactions. Series A, Mathematical, physical, and* engineering sciences, 362(1822):1853–65, September 2004.
- <span id="page-19-3"></span>[5] Thomas Steiner, Claudio Cupelli, Roland Zengerle, and Mark Santer. Simulation of advanced microfluidic systems with dissipative particle dynamics. Microfluidics and  $Nanofluidics, 7(3):307-323, January 2009.$
- <span id="page-19-5"></span><span id="page-19-4"></span>[6] L D Liberskyb. Smoothed Particle Hydrodynamics: Some recent improvements and appli
ations. 7825(96), 1996.
- <span id="page-19-6"></span>[7] W. Benz and E. Asphaug. Simulations of brittle solids using smooth particle hydrodynamics. Computer Physics Communications, 87(1-2):253–265, May 1995.
- [8] Nasr M. Ghoniem†, Esteban P. Busso, Nicholas Kioussis, and Hanchen Huang. Multiscale modelling of nanomechanics and micromechanics: an overview. *Philosophical Magazine*. 83(31-34):3475-3528, October 2003.
- <span id="page-19-8"></span><span id="page-19-7"></span>[9] Petros Koumoutsakos. Multiscale Flow Simulations Using Particles. Annual Review of Fluid Mechanics, 37(1):457-487, January 2005.
- [10] GR Liu and MB Liu. Smoothed particle hydrodynamics: a meshfree particle method. 2003.
- <span id="page-20-1"></span><span id="page-20-0"></span>[11] U Frisch, B Hasslacher, and Y Pomeau. Lattice-gas automata for the Navier-Stokes equation. *Physical review letters*,  $423:11-12$ ,  $1986$ .
- [12] PJ Hoogerbrugge, J Koelman, Home Search, Collections Journals, About Contact, My Iopscience, and IP Address. Simulating microscopic hydrodynamic phenomena with dissipative particle dynamics. EPL (Europhysics Letters), 155, 2007.
- <span id="page-20-2"></span>[13] Robert D Groot and Patrick B Warren. Dissipative particle dynamics: Bridging the gap between atomistic and mesoscopic simulation.  $107(11):4423-4435$ , 1997.
- <span id="page-20-3"></span>[14] Pep Español. 8.6 DISSIPATIVE PARTICLE DYNAMICS. In S. Yip, editor, *Handbook* of Materials Modeling, pages 2503–2512. Springer, Netherlands, 2005.
- <span id="page-20-4"></span>[15] P Lancaster and K Salkauskas. Surfaces generated by moving least squares methods. Mathematics of computation,  $37(155):141-158$ , 1981.
- <span id="page-20-5"></span>[16] WK Liu, S Li, and T Belytschko. Moving least-square reproducing kernel method Part II: Fourier analysis. Computer Methods in Applied Mechanics and ..., 7825(96), 1996.
- <span id="page-20-7"></span>[17] Pietro De Palma, P. Valentini, and M. Napolitano. Dissipative particle dynamics simulation of a colloidal micropump. *Physics of Fluids*, 18(2):027103, 2006.
- [18] Moubin Liu, Paul Meakin, and Hai Huang. Dissipative particle dynamics simulation of multiphase fluid flow in microchannels and microchannel networks. Physics of Fluids, 19(3):033302, 2007.
- <span id="page-20-8"></span><span id="page-20-6"></span>[19] Pep Español and Mar Serrano. Dynamical regimes in DPD. page 8, October 1998.
- <span id="page-20-9"></span>[20] Simon Green. Particle simulation using CUDA. NVIDIA Whitepaper, December 2010. (May), 2010.
- <span id="page-20-10"></span>[21] UD Schiller. Dissipative Particle Dynamics. A Study of the Methodological Background. PhD thesis, University of Bielefeld, 2005.
- <span id="page-20-11"></span>[22] J Sanders and E Kandrot. CUDA by Example. An Introduction to General-Purpose GPU Programming . . . , 2011.
- <span id="page-20-12"></span>[23] D Kirk, WH Wen-mei, and W Hwu. *Programming massively parallel processors: a hands*on approa
h. Morgan Kaufmann/Elsevier, 2010.
- [24] M Elwenspoek and TSJ Lammerink. Towards integrated microliquid handling systems.  $Journal of ... , 4:227-245, 1999.$
- <span id="page-20-13"></span>[25] T Bourouina and JP Grandchamp. Modeling micropumps with electrical equivalent networks. Journal of Micromechanics and ..., 398, 1999
- [26] AM Bos and PC Breedveld. 1985 Update of the bond graph bibliography. Journal of the Franklin Institute,  $(May):79-82$ , 1985.
- <span id="page-21-1"></span><span id="page-21-0"></span>[27] P.A. Cundall and O.D.L. Strack. A discrete numerical model for granular assemblies. Geotechnique, 1(29):47–65, 1979.
- <span id="page-21-2"></span>[28] R Wright, N Haemel, GM Sellers, and B Lipchak. *OpenGL SuperBible: comprehensive* tutorial and referen
e. 2010.
- <span id="page-21-3"></span>[29] J Kessenich, D Baldwin, and R Rost. The opengl shading language. Language version. 2004.
- <span id="page-21-4"></span>[30] J Neider, T Davis, and M Woo. *OpenGL. Programming guide*, volume 4. 1997.
- <span id="page-21-5"></span>[31] C NVIDIA. CUDA C Best Practices Guide. (January), 2010.
- <span id="page-21-6"></span>[32] Programming Guide. Nvidia cuda<sup> $M$ </sup>. 2012.
- <span id="page-21-7"></span>[33] C Ericson. Real-time collision detection. *Chemistry*  $\mathcal{C}$ *...*, 2004.
- <span id="page-21-8"></span>[34] Sung-Eui Yoon and Peter Lindstrom. Mesh layouts for block-based caches. IEEE trans $actions on visualization and computer graphics, 12(5):1213-1220, 2006.$
- <span id="page-21-9"></span>[35] Bruce Palmer and Jarek Nieplocha. Efficient Algorithms for Ghost Cell Updates on Two Classes of MPP Architectures. *IASTED PDCS*, 2002.
- <span id="page-21-10"></span>[36] Nadathur Satish, Computer Sciences, Mark Harris, Michael Garland, and Santa Clara. Designing Efficient Sorting Algorithms for Manycore GPUs. (May):1–10, 2009.
- <span id="page-21-11"></span>[37] H Nguyen.  $Gpu$  gems 3. 2007.
- <span id="page-21-12"></span>[38] Stefan Luding. Introduction to discrete element methods. European Journal of Environmental and  $Civil \ldots$ , (Md):785-826, 2008.
- [39] E. Moeendarbary, T. Y. Ng, and M. Zangeneh. Dissipative Particle Dynamics: Introduction, Methodology and Complex Fluid Applications — a Review. International Journal of Applied Mechanics,  $01(04)$ :737–763, December 2009.
- <span id="page-21-14"></span><span id="page-21-13"></span>[40] Patrick B Warren. Dissipative particle dynamics. Current Opinion in Colloid & Interface *Science*, 3(6):620–624, December 1998.
- <span id="page-21-15"></span>[41] M. Serrano, P. Español, and Ignacio Zúñiga. Collective effects in dissipative particle dynamics. Computer Physics Communications, 121-122:306-308, September 1999.
- <span id="page-21-16"></span>[42] C NVIDIA. Curand library. NVIDIA Corporation, Santa Clara, California, 2008.
- [43] a. Berkenbos and C.P. Lowe. Accurate method for including solid-fluid boundary interactions in mesoscopic model fluids. *Journal of Computational Physics*, 227(9):4589–4599. April 2008.
- [44] Dmitry a. Fedosov, Igor V. Pivkin, and George Em Karniadakis. Velocity limit in DPD simulations of wall-bounded flows. Journal of Computational Physics, 227(4):2540-2559, February 2008.
- <span id="page-22-0"></span>[45] D.C. Visser, H.C.J. Hoefsloot, and P.D. Iedema. Comprehensive boundary method for solid walls in dissipative particle dynamics. Journal of Computational Physics,  $205(2):626-639$ , May 2005.